## UNIVERSITA' DEGLI STUDI DI BARI "ALDO MORO"

## DIPARTIMENTO DI SCIENZE DELLA FORMAZIONE, PSICOLOGIA, COMUNICAZIONE

## 2017 - 2018

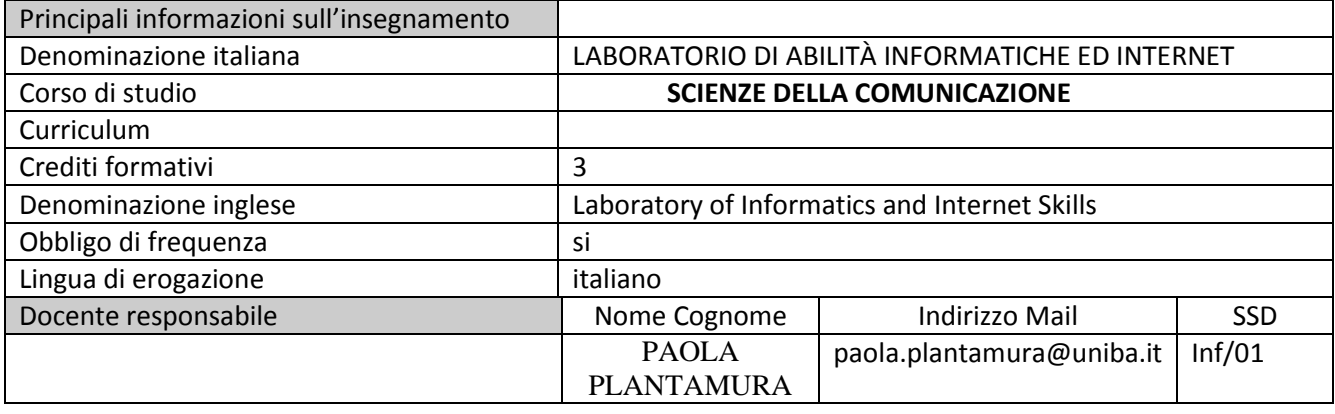

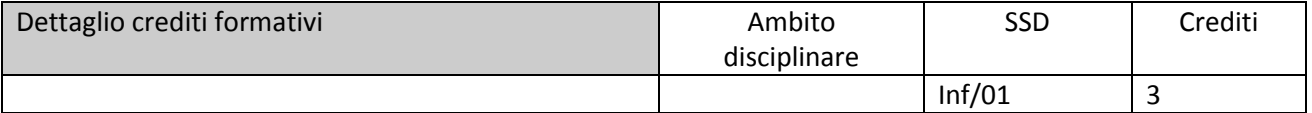

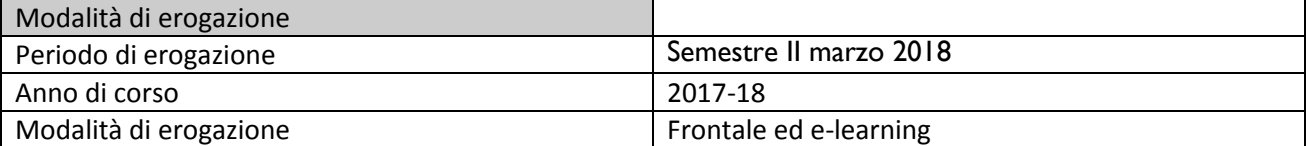

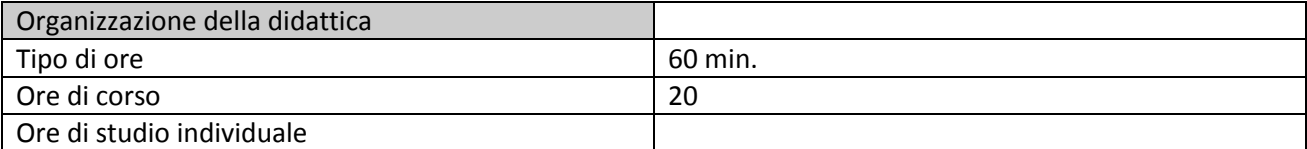

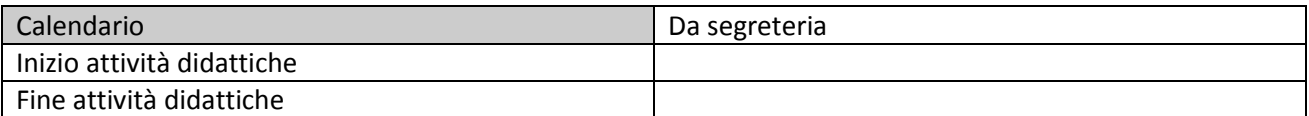

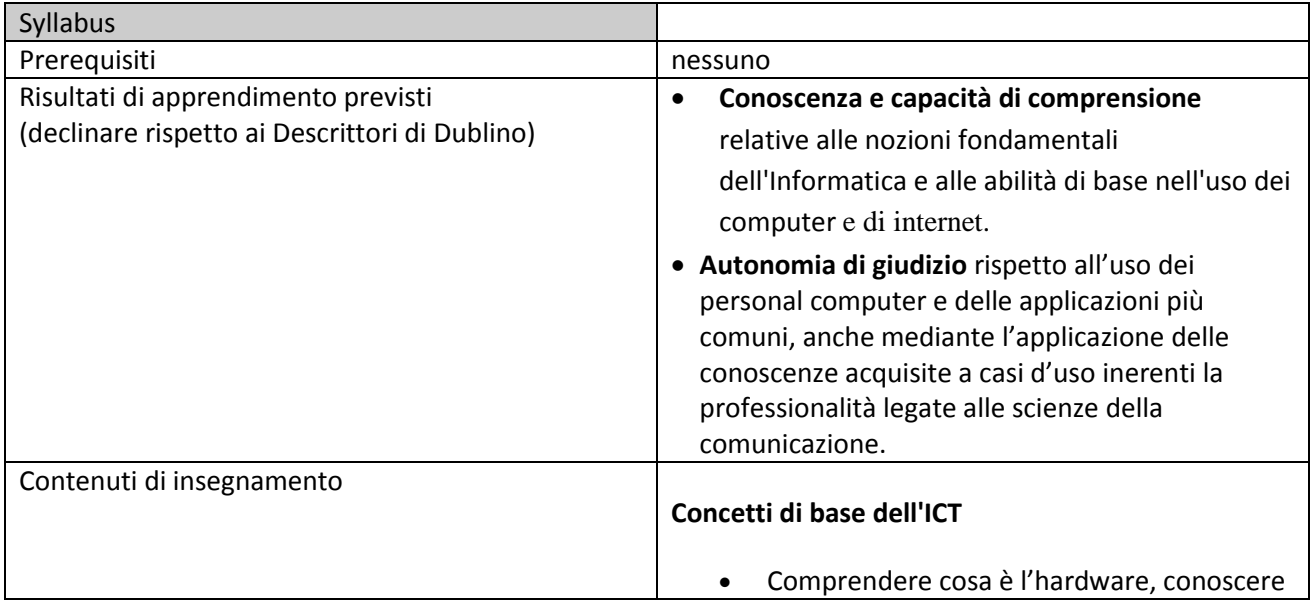

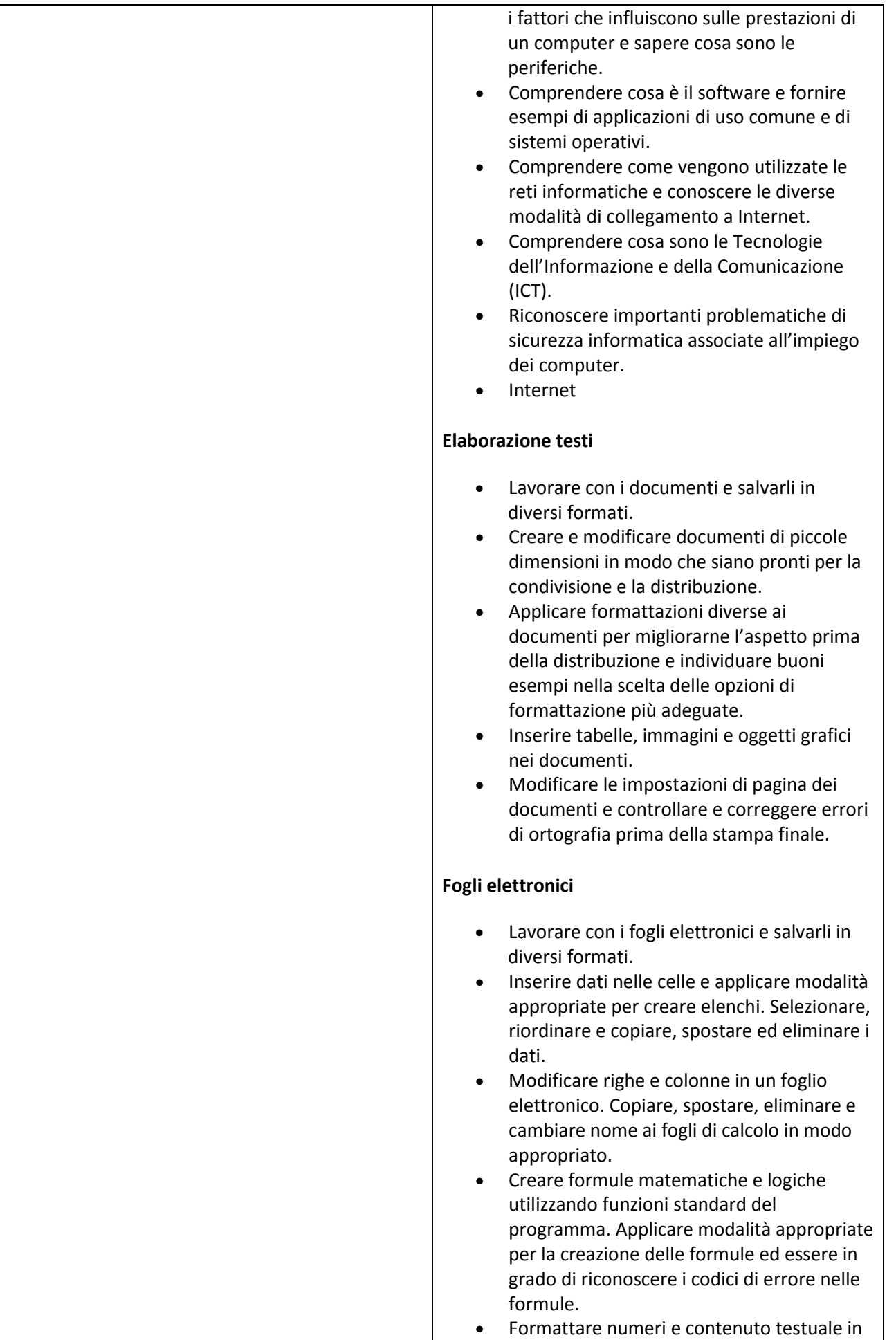

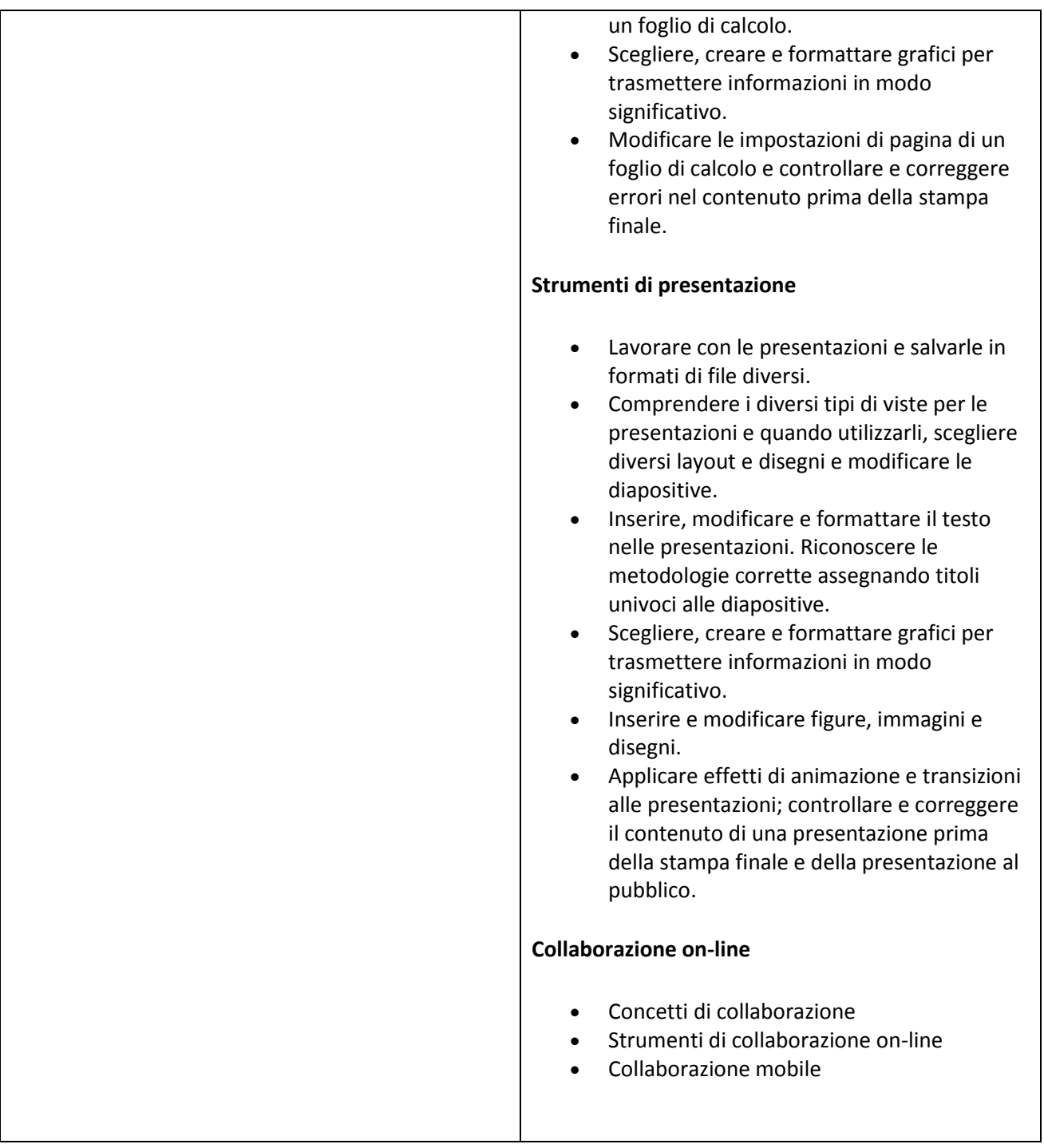

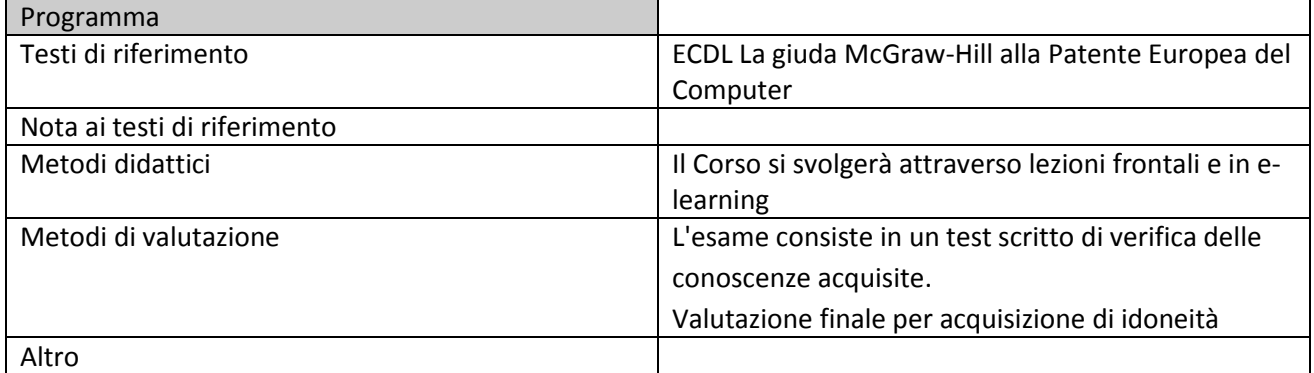